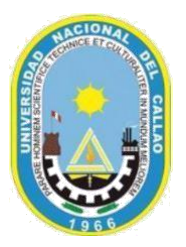

# **UNIVERSIDAD NACIONAL DEL CALLAO** FACULTAD DE INGENIERIA INDUSTRIAL Y DE SISTEMAS *Escuela Profesional de Ingeniería Industrial - EPII*

# **1. INFORMACIÓN GENERA**

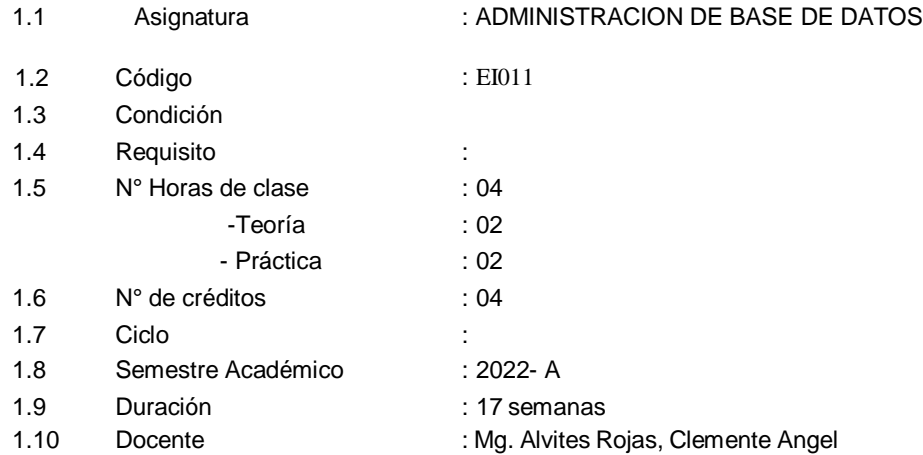

#### **2.** FUNDAMENTACIÓN

En este curso se establecen las bases necesarias para que el estudiante pueda analizar y diseñar e implementar estructuras de datos que almacenen la información que se maneja dentro de una empresa, adaptando el modelo de acuerdo a la necesidad de la empresa.

#### **3.** SUMILLA

Curso de formación profesional que le proporciona al estudiante los conceptos y elementos fundamentales de modelo de dato y modelo conceptual, lenguajes de consulta para el modelo relacional, diseño de base de datos relacionales, sentencias SQL utilizando un Sistema de Gestión de Base de Datos específico.

#### **4.** LOGRO GENERAL DE APRENDIZAJE

Al término del curso el estudiante diseña e implementa soluciones relacionadas con el almacenamiento de datos a través de un Modelo de base de datos.

#### **5.** METODOLOGÍA

La metodología del curso está basada en exposiciones del profesor, resolución de ejercicios y desarrollo de scripts, que se complementan con experiencias individuales de prácticas de laboratorio. En la plataforma educativa el estudiante encontrará material didáctico relacionado con cada uno de los temas que indica el silabo. Es importante la participación del estudiante en clase para entender y relacionar los contenidos del curso con las realidades

comunes en las empresas y organizaciones.

Los principios de aprendizaje que este curso promueve son:

- Aprendizaje autónomo.
- Aprendizaje basado en evidencias.
- Aprendizaje colaborativo.
- **6.** SISTEMA DE EVALUACIÓN

El cálculo del promedio final se hará de la siguiente manera:

Donde:

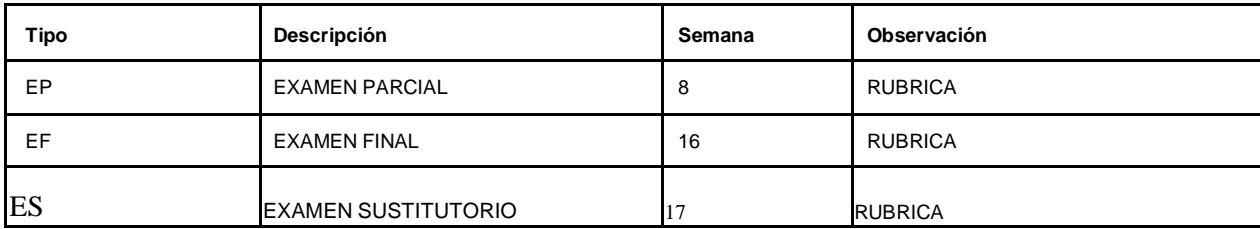

# **8. FUENTES DE**

# **INFORMACIÓN**

**Bibliografía Base:**

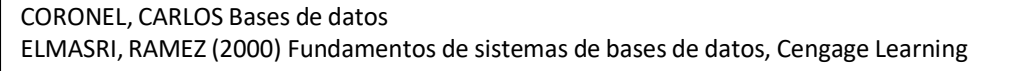

### **Bibliografía Complementaria:**

HANSEN, GARY W. (1997) Diseño y administración de bases de datos, Addison-Wesley Iberoamericana RICHARD, BARKER El modelo entidad-relación Case ORACLE Oracle , En [:http://www.oracleya.com.ar/index.php?inicio=25](http://www.oracleya.com.ar/index.php?inicio=25) Oracle, Prentice Hall, Oracl[ehttp://www.tutorialesprogramacionya.com/oracleya/](http://www.tutorialesprogramacionya.com/oracleya/)

# **9. CRONOGRAMA DE ACTIVIDADES**

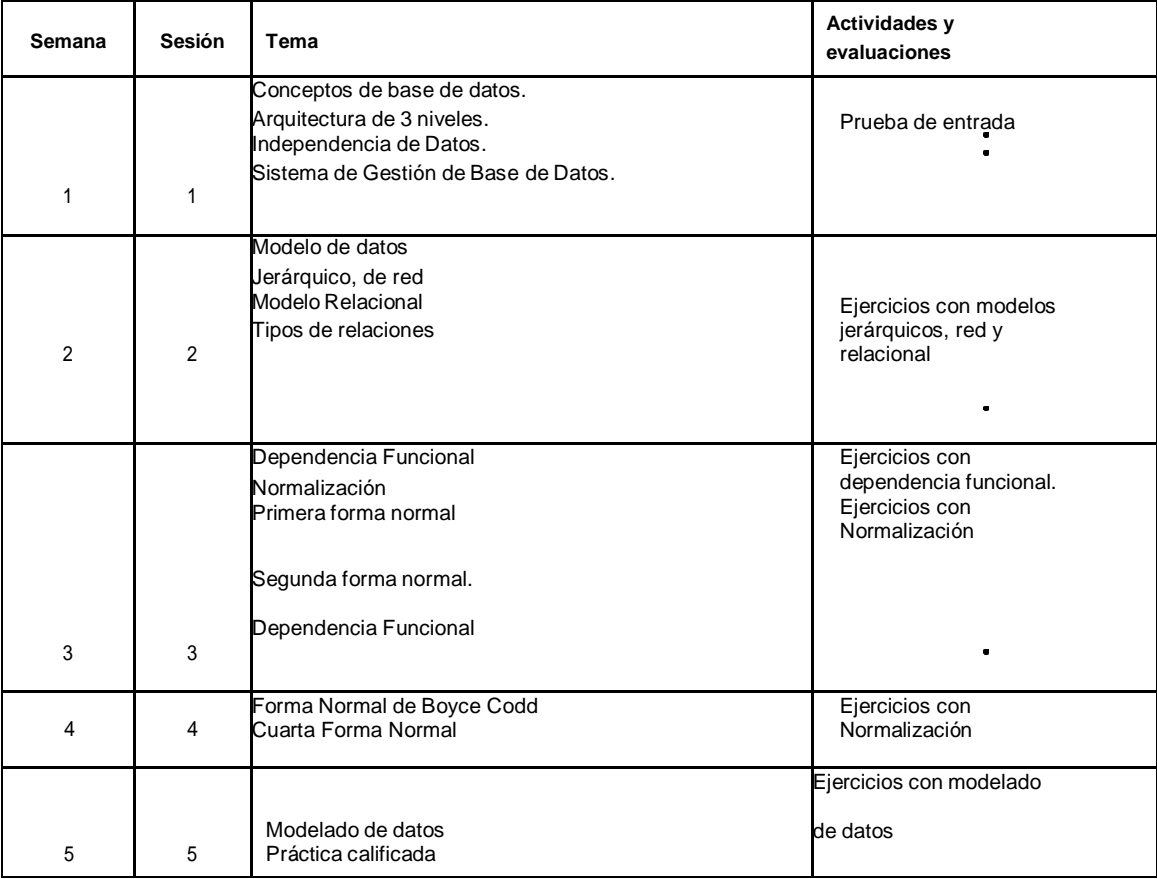

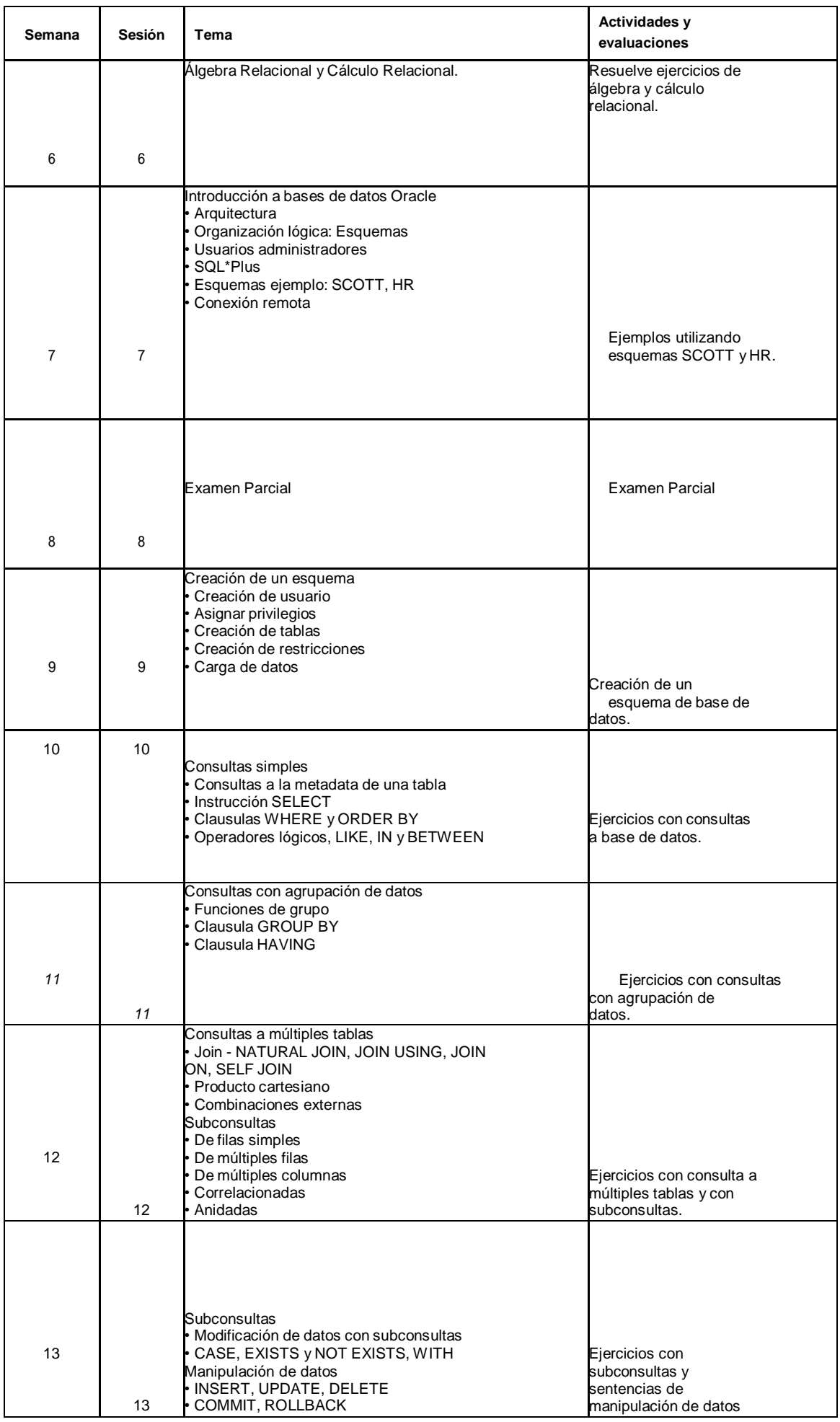

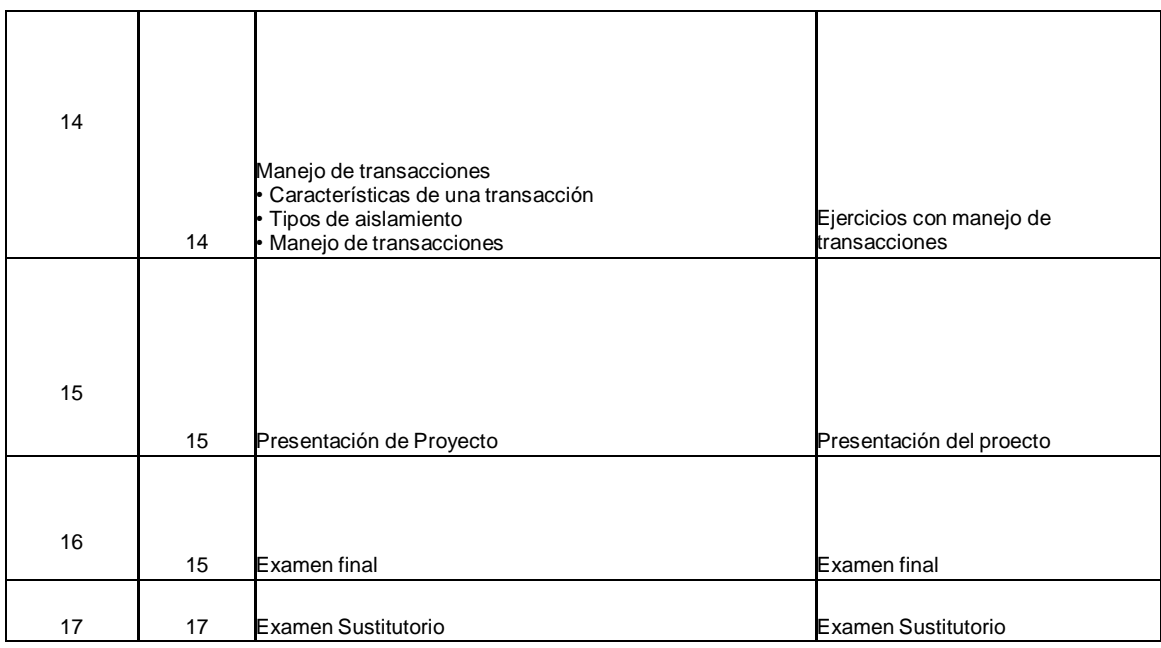